### Scriptable Sensor Network

Fajran Iman Rusadi ZhengZhangzheng

F.I.Rusadi@uva.nl

Universiteit van Amsterdam **Z.Zheng@student.uva.nl** 

# **Outline**

- Project Background
- Basic Idea
- Application Architecture

# Problem

- We never know what applications we need in the future
- Therefore, we should be able to deploy new applications dynamically

## Solution

- Run a virtual machine on the sensor network
- Run scripts on it
- Provide a way to install and run the script dynamically

## Lua SPOT

- Script execution environment on Sun SPOT
- Uses Lua script
- Lua is a powerful, fast, lightweight, embeddable scripting language\*

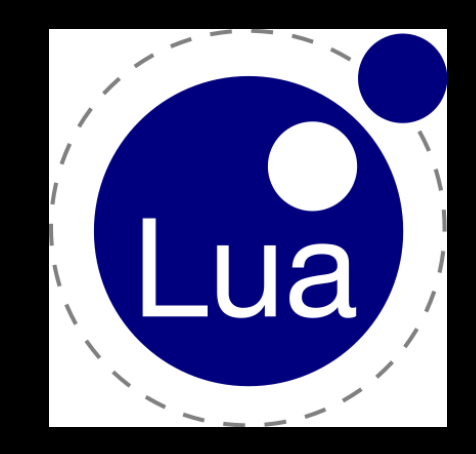

\*) http://www.lua.org/about.html

#### Architecture

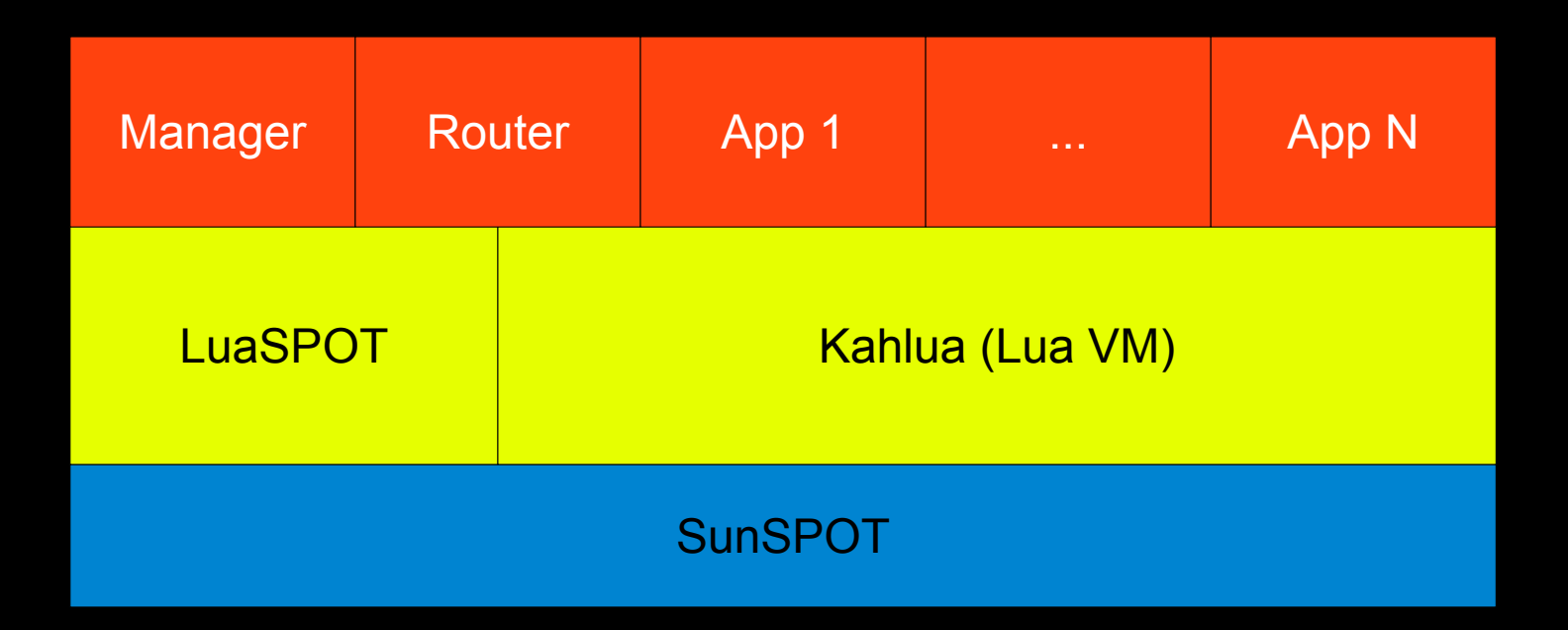

Kahlua: http://code.google.com/p/kahlua/

### Service Provider

- Sensor network as a service provider
- Application provides services
- Function invocation => RPC

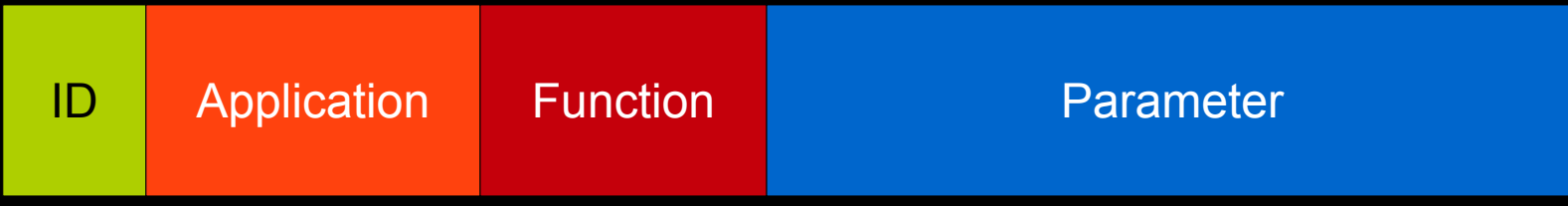

• Bootstrapped by dispatch() function

# dispatch(message)

- Create new Lua VM for each invocation
- Select correct application
- Invoke the requested function
- Lua VM is destroyed after the function returns
- Each execution is stateless and isolated
- Persistent memory storage and synchronization are provided

# Lua API

- SunSpotLib
	- Access SunSPOT functions: sensors, leds, sleep, ...
- LuaSpotLib
	- Persistent memory, synchronization, send(), dispatch(), ...

## Application Manager

- Implemented in Java
- Install and remove application
- Install function accepts fragmented data

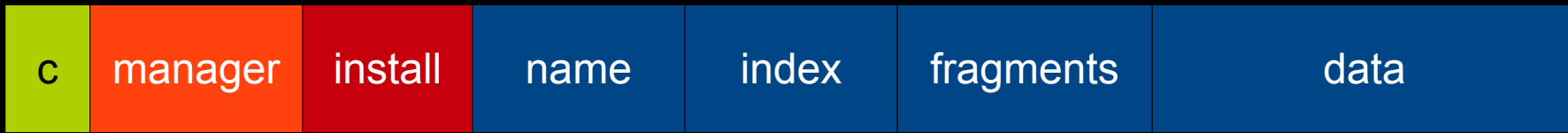

### **Router**

- Implemented as a Lua Application
- Contains nested message that will be dispatch()ed

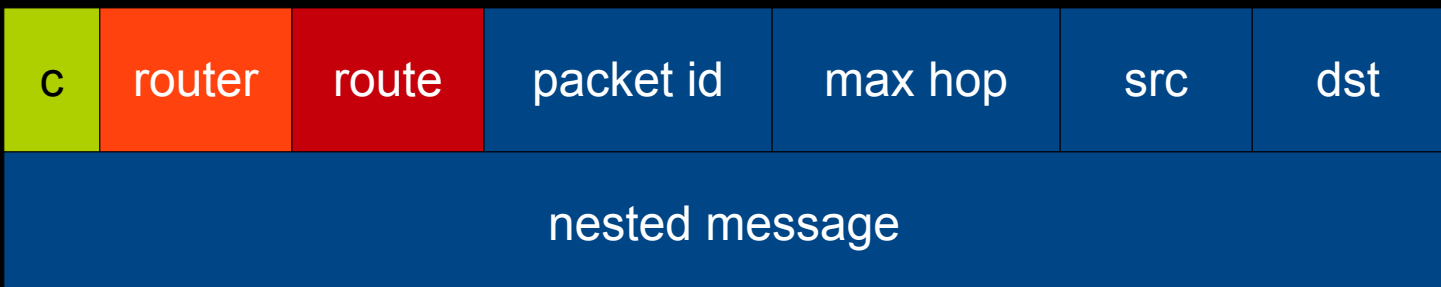

## Limitation

- Memory handling
- Message checksum
- Need better routing algorithm

## Future Works

- Implement Sun SPOT APIs completely
- Lua SPOT SDK and simulator
- Asynchronous dispatch()
- More efficient message format

## Demo

- Ping, topology, function invocation, ...
- Create path based on a certain data
- Turn on the LEDs along the path

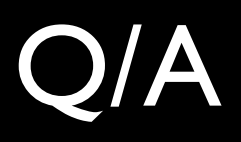